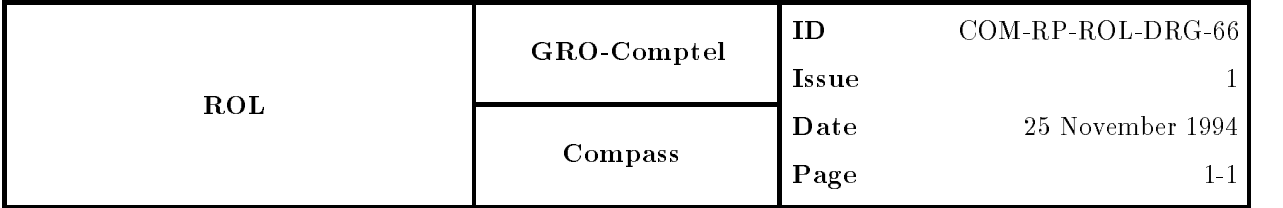

# Introduction

In this document the arrival-time analysis is discussed in case we are dealing with a pulsar in a binary system. The induced accelerations along the orbit introduce additional corrections to be applied to the photon arrival time at solar system barycentre. The method has been implemented a long time ago in the PUL software under algorithm identically gives some additional information  $\mathcal{M}$  minority gives some additional information A minority gives some additional information A minority gives some additional information A minority gives change with respect to the former PULAL The induced made along the iteration processes the eccentric anomaly equation is solved to fundamental the fundamental theory can be found in Blandford in Blandford, I

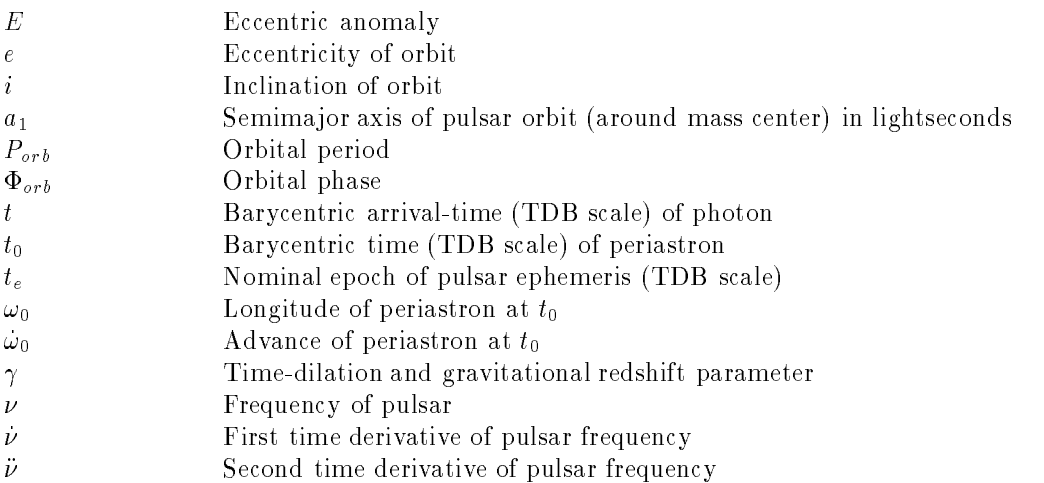

## Literature

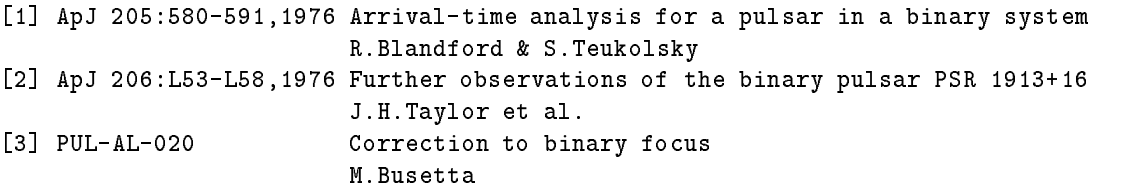

# Description of the method

First we have to solve the eccentric anomaly  $E$  from the following transcedental equation:

$$
E - e \cdot \sin(E) - \Phi_{orb} = 0 \tag{1}
$$

The orbital phase is given by:

$$
\Phi_{orb} = 2\pi \cdot (t - t_0) / P_{orb} \tag{2}
$$

Equation 
- is solved iteratively using a NewtonRaphson iteration technique The longitude of periastron at time  $t$  (in TDB) is given by :

$$
\omega = \omega_0 + \dot{\omega}_0 \cdot (t - t_0) \tag{3}
$$

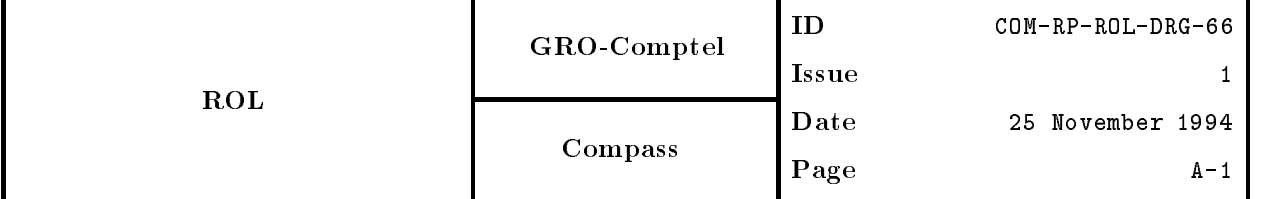

The following quantities can be defined :

$$
\alpha = a_1 \cdot \sin(i) \cdot \sin(\omega) \tag{4}
$$

$$
\beta = \sqrt{1 - e^2} \cdot a_1 \cdot \sin(i) \cdot \cos(\omega) \tag{5}
$$

Define also :

$$
Q = \alpha \cdot (\cos(E) - e) + (\beta + \gamma) \cdot \sin(E) \tag{6}
$$

$$
R = -\alpha \cdot \sin(E) + \beta \cdot \cos(E) \tag{7}
$$

$$
S = 1/(1 - e \cdot \cos(E))
$$
\n(8)

Then the total delay  $t_d$  due to the pulsar acceleration in its orbit around the mass center can be expressed

$$
t_d = Q - R \cdot Q \cdot S \cdot 2\pi / P_{orb} \tag{9}
$$

See for example eq. (2.55) or [1]. The time  $t_{cor} = t = t_d$  is subsequently used in the calculation of the pulsar phase according to

$$
\Phi = \text{mod}(\nu \cdot \Delta t + 1/2 \cdot \nu \cdot \Delta t^2 + 1/6 \cdot \nu \cdot \Delta t^3, 1.)
$$
\n(10)

in which  $\Delta t = t_{cor} - t_e$ .

### A Technical aspects

To solve the transcedental equation for the eccentric anomaly we have to use iterative methods Used here is a Newton-Raphson method. A good starting point for  $E$  can be found if we write  $E$  as a perturbation series in e ie.  $E = \sum_{n=0}^{\infty} e^n \cdot E_n$  (11). Solving equation (1) with (11) substituted gives up to and including second order () – p and real value of proximation to the real value of Eq.

$$
E^{0} = E^{app} = \Phi_{orb} + e \cdot \sin(\Phi_{orb}) + e^{2} \cdot \sin(\Phi_{orb}) \cdot \cos(\Phi_{orb})
$$
\n(12)

The following Newton-Raphson scheme is used for solving  $E$ :

$$
E^{n+1} = E^n - \frac{f(E^n | e, \Phi_{orb})}{df/dE(E^n | e, \Phi_{orb})}
$$
\n
$$
\tag{13}
$$

in which

$$
f(E|e, \Phi_{orb}) = E - e \cdot \sin(E) - \Phi_{orb} \tag{14}
$$

$$
df/dE(E|e, \Phi_{orb}) = 1 - e \cdot \cos(E) \tag{15}
$$

If the absolute value of the difference of the  $n_{\perp}$  and  $n_{\perp}$  approximation to E is less than TO  $^{-1}$  the iteration process terminates. Below follow the FORTRAN and C source codes of the software used by the COMPTEL - and EGRET-team and in the TEMPO software package (from Princeton) in which the time delay the is calculated All these implementations are equivalent However However However that the common that

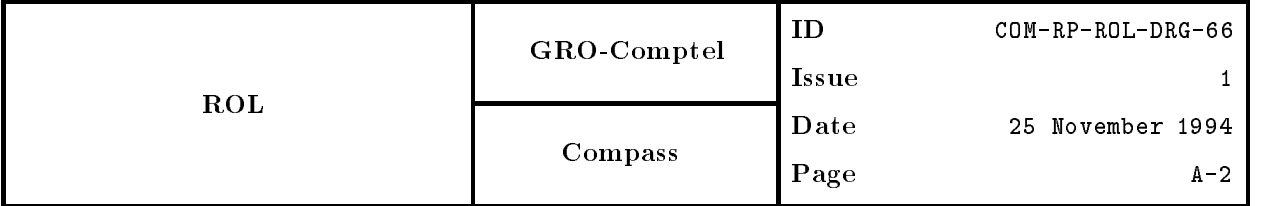

iteration process is not efficiently coded in the sense that the  $df/dE(E|e,\Phi_{orb})$  in (13) is not updated each successive iteration step and remained at its initial value (measure its initial value of Measure of Theory an both cases). Tests indicate that the iteration process can be accelerated more than a factor of 2 (in case of e close to all as and the denominator in the density in adapted the density of the density in my this implement local test-environment.

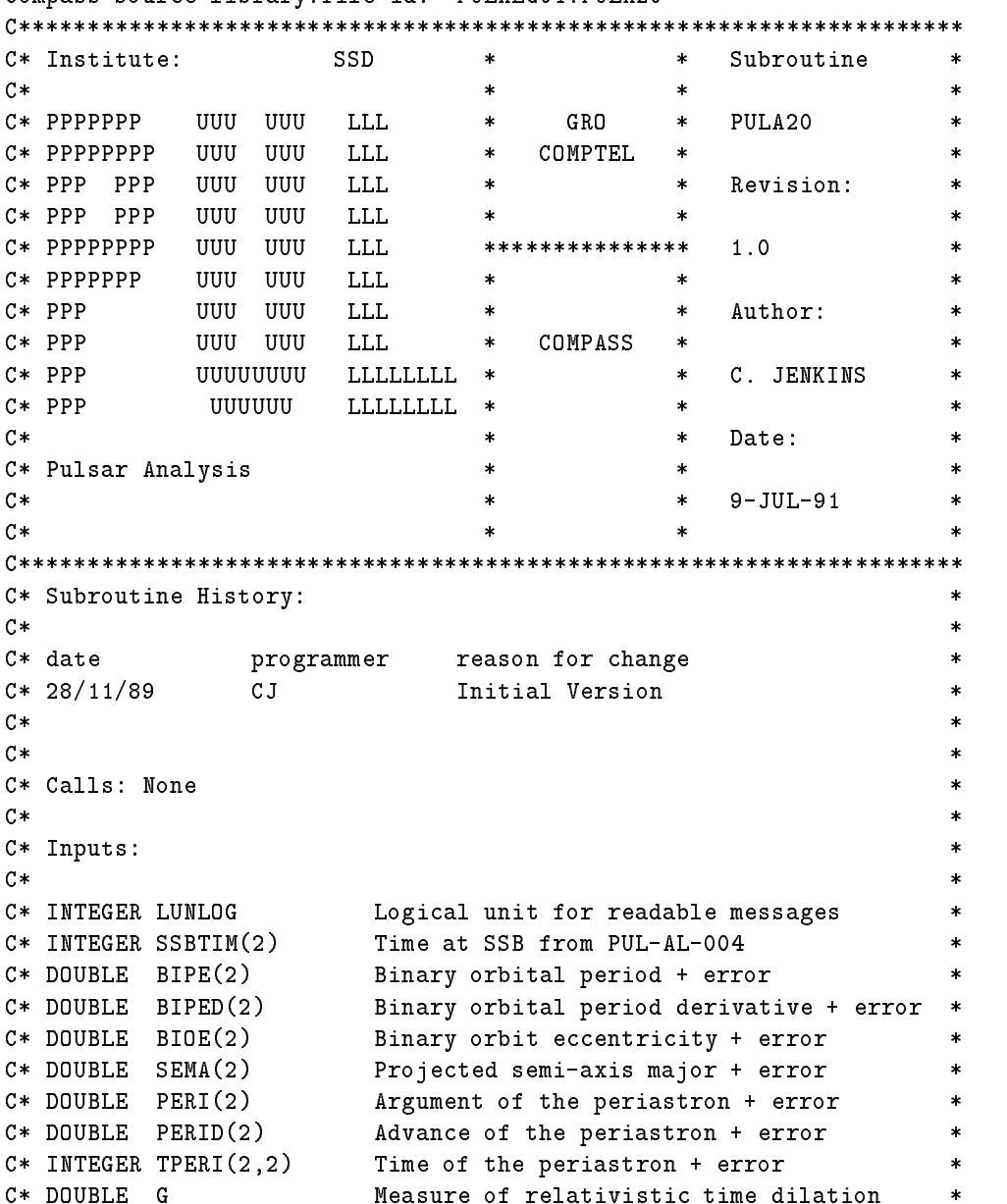

Compass source library.file-id: 'PULALG01.PULA20'

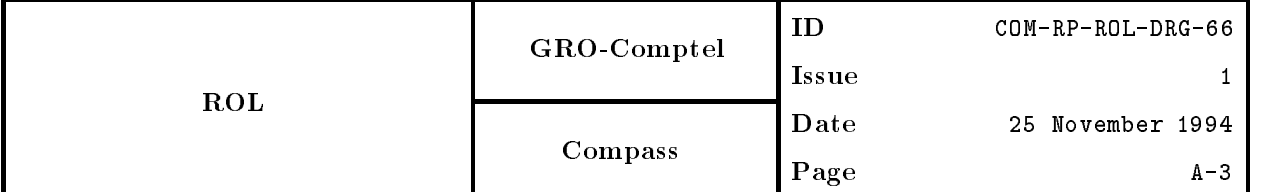

```
\astC* Outputs: *C* INTEGER CTIME(2) The corrected time to focus
C*C* Description:
C* This routine implements the algorithm PUL-AL-020 to calculate
                                                                               \astC* the correction of the SSB times to the focus of the orbit in the *C* case of a binary pulsar.
                                                                               \starC
\mathcal{C}SUBROUTINE PULA  LUNLOG
 SSBTIM
 BIPE
 BIPED
 BIOE
 SEMA
      er van die eerste gebeure gebied van die eerste gebeure gebied van die gebied van die gebied van die gebied va
\mathbf{C}C Declaration of variables in argument list
       integer lunch in the state of the state of the state of the state of the state of the state of the state of th
       DOUBLE PRECISION BIPE
 BIPED
 BIOE
 SEMA
 PERI
       DOUBLE PRECISION PERID
 G
C Local
\mathcal{C}<u>radicism</u> there exists the phase of the phase of the phase of the phase of the phase of the phase of the phase o
       DOUBLE PRECISION DENOM
 DEP
 OMEGA
 SOM
 COM
       DOUBLE PRECISION ALPHA
 BETA
 SBE
 CBE
 Q
       DOUBLE PRECISION DELAY
 PHORB
\mathsf C\mathcal{C}C Set error return to 
      IERR = 0\mathsf{C}C Set constant parameters
      TWOPI = 6.28318530717958648D0
      DAYSEC = 86400.DO
C Compute orbit phase at the input time
\mathcal{C}T = (SSBTIM(1) + (DFLOAT(SSBTIM(2))/DAYSEC/8000.D0) ) -
      ter in the second of the second of the second of the second of the second of the second of the second of the s
      TT = T * DAYSEC / BIPE(1)PHASE IN THE SERVICE OF TWO PARTICULAR CONTINUES IN THE SERVICE OF TWO PARTICULAR CONTINUES IN THE SERVICE OF TWO
```
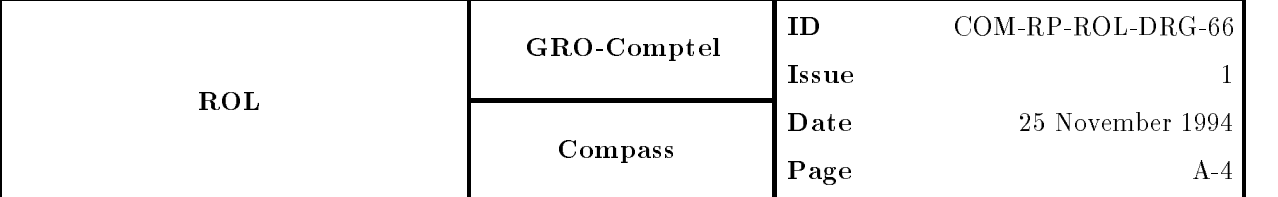

```
C Estimate the eccentric anomaly by iteration
\mathcal{C}EP = PHASE + BIOE(1)*DSIN(PHASE)*(1.DO+BIOE(1)*DCOS(PHASE))
      s en bioedcose en bioedcost (en de de la provincia de la provincia de la provincia de la provincia de la provi
\mathbf{C}DEF = 1.D0100 CONTINUE
      IF ( DABS(DEP) . LE. 1.D-12 ) GO TO 200
         DEP = (PHASE - (EP-BIOE(1)*DSIN(EP)))/DENOMEP = EP + DEPGO TO 
200 CONTINUE
\mathsf{C}C Determination of the longitude of periastron at the input time
      OMEGA = PERI(1) + PERID(1)*T\mathcal{C}C Evaluation of the delay in pulse arrival time due to orbital effects
C and the orbital phase corresponding to the arrival time
\mathsf{C}SOM = DSIM(OMEGA)COM = DCOS(OMEGA)ALPHA = SEMA(1) * SOMBETA = SEMA(1)*COM*DSQRT(1.D0-BIOE(1)*BIOE(1))SBE = DSIM(EP)CBE = DCOS(EP)Q = ALPHA * (CBE-BIOE(1)) + (BETA+G) * SBE\mathbf{C}DELAY = -Q+(TWOPI/BIPE(1))*Q*(BETA*CBE-& ALPHA*SBE)/(1.D0-BIOE(1)*CBE)PHORB  DMOD
D  PHASE  OMEGATWOPI

D
\mathcal{C}C Correction of the arrival time for the orbital effect
\mathcal{C}CTIME(1) = SSBTIME(1)CTIME(2) = SSBTIME(2) + DELAY*8000.D0IF (CTIME(2) .GE. 691200000) THEN
          CTIME(2) = CTIME(2) - 691200000CTIME(1) = CTIME(1) + 1ELSE IF (CTIME(2) .LT. 0) THEN
           CTIME(2) = CTIME(2) + 691200000CTIME(1) = CTIME(1) - 1END IF
      RETURN
```
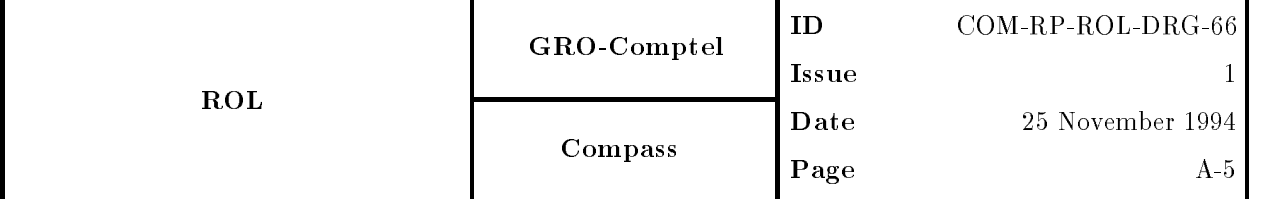

END

A- EGRET source code provided by JFierro

```
 BNRYBT 
* Compute orbit phase at the input time (relative to periastron) and
* estimate the eccentric anomaly.
 Compute delay in pulse arrival time due to orbital effects and orbital
 phase in turns relative to ascending node

See Referred and See Referred and See Referred and See Referred and See Referred and See Referred and See Ref
\ast\blacksquare . The following the set also set also set also set also set also set also set also set also set also set also

bnrybt(tdb)
double tdb
f
araa too too the the three three three to the control to the control to the control to the control to the control to the control to the control to the control to the control to the control to the control to the control to 
double alpha beta alpha beta alpha beta alpha beta alpha beta alpha beta alpha beta alpha beta alpha beta alpha
t = tdb - t0;tpb = t*SECDAY/pb;phase  fmodtpb  
pbdottpbtpb

twopi
if (phase <0)
phase = phase + twopi;ep = phase + e*sin(phase)*(1 + e*cos(phase));
denom = 1 - e * cos(ep);
/* Iterate to calculate EP (Pat Wallace's method?) */
dep = 1;while(fabs(dep) > 1e-12)dep = (phase - (ep-e*sin(ep)) / denom;ep = ep + dep;omega = omz + omdot*t;alpha = a1*sin(omega);
beta = a1*cos(omega)*sqrt(1 - e*e);sbe = sin(ep);cbe = cos(ep);q = alpha*(cbe-e) + (beta+gamma)**be;torb = -q + (twopi/pb)*q*(beta*cbe - alpha*sbe)/(1 - e*cbe);
return for the contract of the contract of the contract of the contract of the contract of the contract of the
\left\{ \right.
```
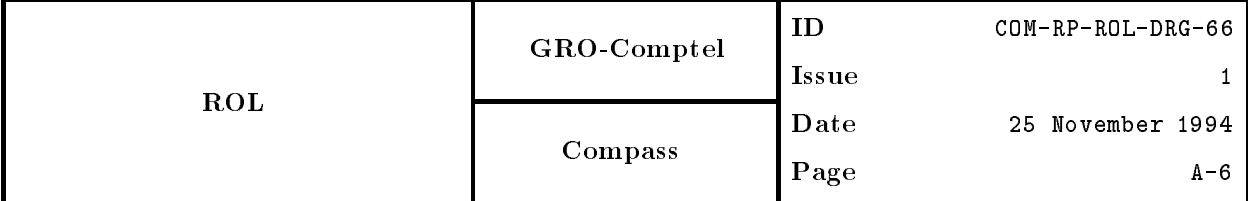

```
A.3 TEMPO subroutine "bnrybt.f"
```

```
subroutine bnrybt(torb, fctn)
C This version uses the method of Blandford and Teukolsky (ApJ 205,
C 580, 1976)--including a solution for gamma. For notation, see Taylor
\mathbf{C}et al, ApJ Lett 206, L53, 1976.
       implicit real*8 (a-h,o-z)
       parameter (twopi=6.28318530717958648d0)
       parameter (rad=360.d0/twopi)
       include 'dim.h'
       real*8 fctn(npap1),k
       include 'dp.h'
       include 'orbit.h'
 C Allow for more than one orbit:
       torb=0.jbin=1if(nbin.ge.9) jbin=nbin-7
       do 20 i=1, jbin
       tt0=(ct-873.5d0-t0(i))*86400.d0
       fac=1.d0if (i.eq.2) fac=-1.6072
       orbits=tt0/pb(i) - 0.5d0*(fac*pbdot+xpbdot)*(tt0/pb(i))**2
       norbits=orbits
       if(orbits.1t.0.d0) norbits=norbits-1
       phase=twopi*(orbits-norbits)
       omega=(omz(i)+omdot*tt0/(86400.d0*365.25d0))/rad
C Use Pat Wallace's method of solving Kepler's equation
       ep=phase + e(i)*sin(phase)*(1.d0+e(i)*cos(phase))denom=1.d0-e(i)*cos(ep)10
       dep=(phase-(ep-e(i)*sin(ep)))/denom
       ep=ep+dep
       if(abs(dep).gt.1.d-12) go to 10
       bige=ep
       if(hbin.eq.6) thenu = epsu=sin(u)cu = cos(u)onemecu=1.d0-e(i)*cucae=(cu-e(i))/onemecusae=sqrt(1.d0-e(i)**2)*su/onemecuae=atan2(sae,cae)
         if(ae.1t.0.0) ae=ae+twopi
         ae=twopi*orbits + ae - phase
         an = twopi/pb(i)k =omdot/(rad*365.25d0*86400.d0*an)
```
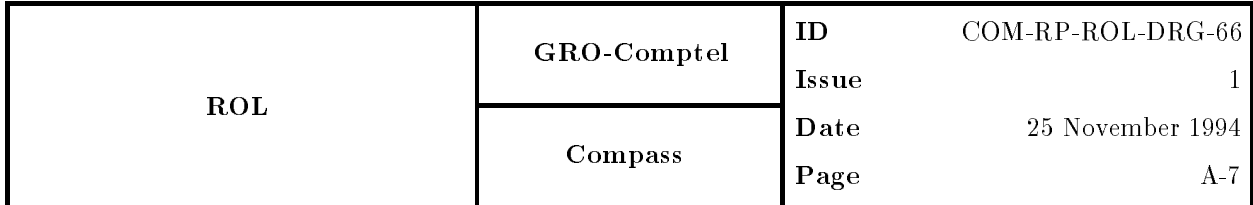

```
omega=omz(i)/rad + k*ae
endif
tt=1.d0-e(i)*e(i)som=sin(omega)
com=cos(omega)
alpha=a1(i)*som
beta=a1(i)*com*sqrt(tt)
sbe=sin(bige)cbe=cos(bige)
q=alpha*(cbe-e(i)) + (beta+gamma)*sbe
r = -\alpha 1pha*sbe + beta*cbe
s=1.d0/(1.d0-e(i)*cbe)torb=-q+(twopi/pb(i))*q*r*s + torbj=0if(i.eq.2) j=17if(i.eq.3) j=17+5fctn(9+j)=f0*(som*(cbe-e(i)) + com*sqrt(tt)*sbe)fctn(10+j)=-f0*(alpha*(1.+sbe*sbe-e(i)*cbe)*tt-
+beta*(cbe-e(i))*sbe)*s/ttfctn(11+j)=-f0*(twopi/pb(i))*r*s*86400.d0fctn(12+j)=fctn(11+j)*tt0/(86400.d0*pi(i))fctn(13+j)=f0*a1(i)*(com*(cbe-e(i)) - som*sqrt(tt)*sbe)if(i.eq.1) thenfctn(14)=fctn(13)*tt0/(rad*365.25d0*86400.d0)fctn(15)=f0*shefctn(18)=0.5d-6* fctn(12)*tt0fctn(24)=tt0*fctn(9)fctn(25)=tt0*fctn(10)endif
if(i.ge.2) fctn(18)=fctn(18) + fac*0.5d-6*fctn(12+j)*tt0continue
return
_{\rm end}
```
20

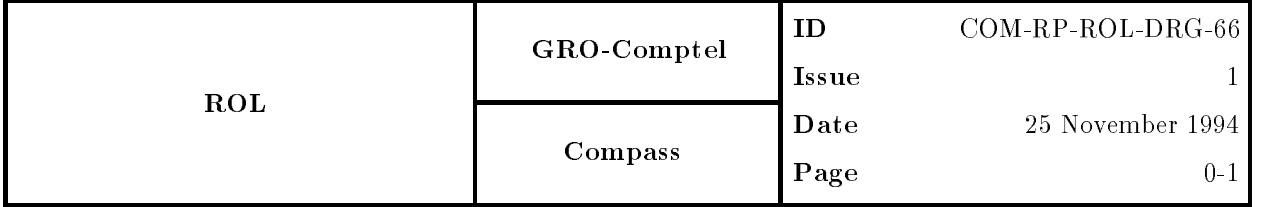

Document Title Timing analysis in case of a binary pulsar

# Issue No Issue Date -25 November 1994 Prepared by Drs. L.M.Kuiper

Approved by **Dr. W. Hermsen** 

Authorized by

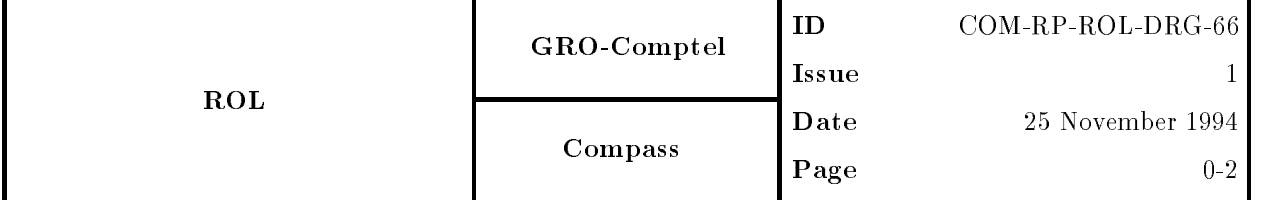

# Contents

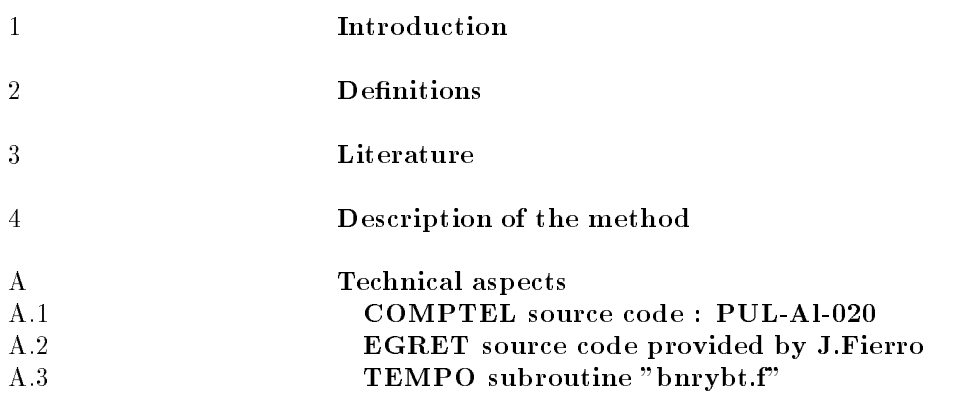